# <span id="page-0-0"></span>**Passive DNS Simplified Integration Guide**

## **Overview**

の

☑

This guide is suitable for external users wanting to integrate with the public REST API for the mnemonic PassiveDNS database.

This API is available without any authentication, although with a [resource limitation.](https://docs.mnemonic.no/pages/viewpage.action?pageId=1409064#PassiveDNSSimplifiedIntegrationGuide-resourcelimits)

If you are a customer of mnemonic with private PDNS data, please see the [PassiveDNS](https://docs.mnemonic.no/display/API/PassiveDNS+Integration+Guide)  [Integration Guide](https://docs.mnemonic.no/display/API/PassiveDNS+Integration+Guide) in the Argus API integration documentation for how to use PDNS with private data.

For users/organizations with a agreement, see the [authentication section](https://docs.mnemonic.no/pages/viewpage.action?pageId=1409064#PassiveDNSSimplifiedIntegrationGuide-authentication) on how to perform authenticated queries.

The PDNS API also supports the PassiveDNS Common Output Format, as specified in [https://](https://datatracker.ietf.org/doc/draft-dulaunoy-dnsop-passive-dns-cof/) ☑ [datatracker.ietf.org/doc/draft-dulaunoy-dnsop-passive-dns-cof/](https://datatracker.ietf.org/doc/draft-dulaunoy-dnsop-passive-dns-cof/)

To retrieve results in the Common Output Format, please use the endpoint  $https://api.$ mnemonic.no/pdns/v3/cof/{query}

The query input format is the same as for the main endpoint, as stated below.

## <span id="page-0-1"></span>Integration guideline

#### <span id="page-0-2"></span>Simple query

To perform a simple PDNS query, use

https://api.mnemonic.no/pdns/v3/<query>?parameters

where "<query>" is a DNS query or answer string to lookup, for example

https://api.mnemonic.no/pdns/v3/cnn.com?rrType=A

## <span id="page-0-3"></span>Query parameters

There are multiple query parameters that can be passed along:

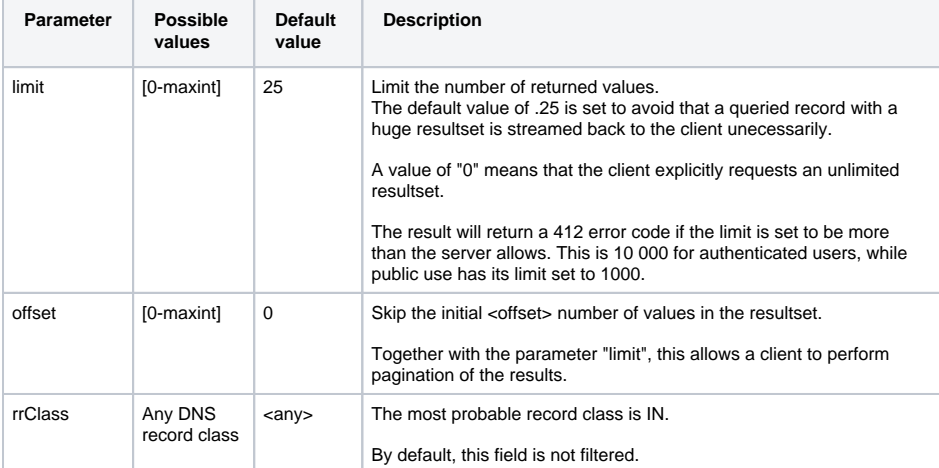

- [Overview](#page-0-0)
- $\bullet$ [Integration guideline](#page-0-1)
	- [Simple query](#page-0-2)
		- [Query parameters](#page-0-3)
		- [Result format](#page-1-0)
		- [Examples](#page-1-1)
		- [JSON query format](#page-2-0)
		- [Authenticated queries](#page-2-1) • Resource

[limits](#page-3-0)

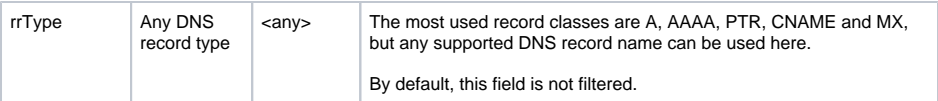

## <span id="page-1-0"></span>Result format

The result format is JSON, and consists of a result container, and a number of results.

```
The result container has the following format
```

```
{
     "responseCode": 200, # the response code. Normal responses should 
return HTTP code 200
    "count": 20, # the total number of matching records. If this 
value is lower than the imposed limit, the resultset is truncated!
    "limit": 25, # the limit imposed on the query results (default 
is 25). Use the limit parameter in the request to set a higher limit.
    "offset": 0, # the offset applied on the query results 
(default i 0)
    "currentPage": 1, # the current "page" (calculated from limit
/offset)
    "size": 20, # the size of the current resultset (should be 
same as count or limit)
    "data": [], # the list of query result objects
   "messages": [], # any server messages
   "metaData": {}, # any server metadata}
```
#### Each query result has the following format:

```
{
    "rrclass": "in", # the DNS record class
   "rrtype": "a",<br>"query": "cnn.com.", \qquad # the DNS record query": "cnn.com.",
                                     # the DNS record query part
    "answer": "157.166.255.19", # the DNS record answer part
    "firstSeenTimestamp": 1340308340000, # the first registered timestamp 
for this record 
    "lastSeenTimestamp": 1377520248000, # the last registered timestamp 
for this record
   "maxTtl": 300, \qquad # the maximum TTL observed for
this record<br>"minTtl": 300,
                                      # the minimum TTL observed for
this record
   "times": 675, \qquad # the number of times this
record has been observed
    "tlp": "white", # the TLP of this record. Public 
records have TLP "white"
   "customer": null, \qquad # the customer owning this
record. Public records have value null.
   "createdTimestamp": 0, \qquad # always returns 0
   "lastUpdatedTimestamp": 0, # always returns 0
}
```
### <span id="page-1-1"></span>Examples

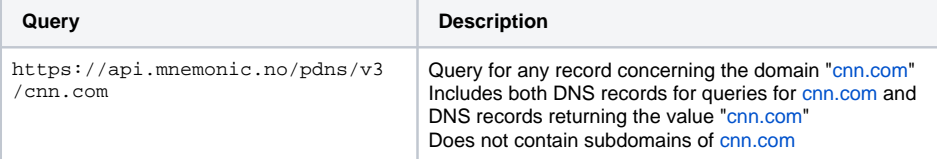

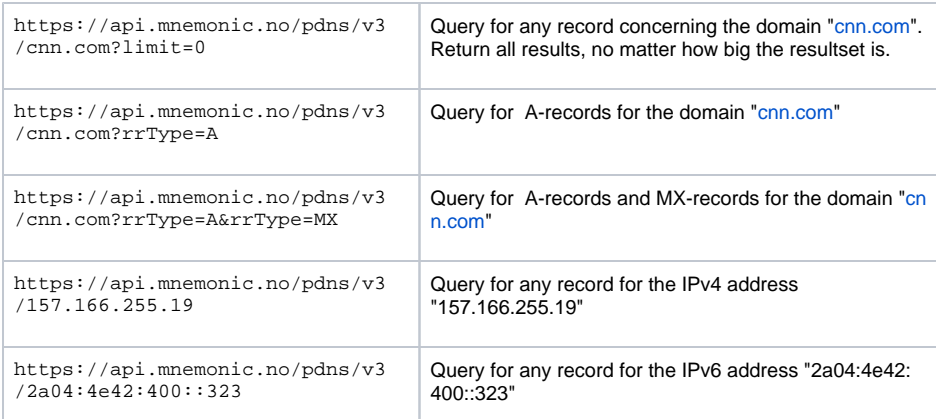

### <span id="page-2-0"></span>JSON query format

An alternative to a simple GET-string is a POST query with a JSON query format to the URL

```
https://api.mnemonic.no/pdns/v3/search
```
#### Example

```
curl -X POST https://api.mnemonic.no/pdns/v3/search -d '
{
   "query": "cnn.com",
   "rrClass": [
     "IN"
   ],
   "rrType": [
     "a"
   ],
   "limit": 0,
   "offset": 0
}
```
The POST-query is currently permitting the same parameters as the GET query, but new Ø future parameters or advanced/nested parameters may be added only to the JSON query format as an "advanced format".

### <span id="page-2-1"></span>Authenticated queries

0

The PDNS API is publicly available, and does not require authentication.

However, unauthenticated queries are limited to see only public data (TLP white), and are limited to 1000 requests per day (currently). To acquire higher resource limits, you need to perform authenticated queries.

⊘ To request an API key from mnemonic, contact [mss@mnemonic.no](mailto:mss@mnemonic.no).

To access private data (granted that mnemonic is collecting PDNS data from your customer), see the [PassiveDNS Integration Guide](https://docs.mnemonic.no/display/API/PassiveDNS+Integration+Guide) in the Argus API integration documentation.

```
Argus-API-Key: 1234/1/abcd1234ef012
```
#### Example:

⊘

```
curl -H "Argus-API-Key: 1234/1/abcd1234ef012" -X GET https://api.mnemonic.
no/pdns/v3/cnn.com
```
#### <span id="page-3-0"></span>**Resource limits**

All users are subject to resource limitations.

- Unauthenticated users are limited to 100 requests per minute, and 1000 requests per day.
- Authenticated users are limited according to their agreement with mnemonic.

If you hit the resource limit, Argus will return a 402 error, with the following JSON response:

```
{
     "responseCode": 402,
     "data": null,
     "messages": [
         {
              "message": "Resource limit exceeded",
              "messageTemplate": "resource.limit.exceeded",
              "type": "ACTION_ERROR"
         }
     ],
     "metaData": {
         "millisUntilResourcesAvailable": 558
     }
}
```
The resource limit is calculated both per minute and per day.

- If you reach the per-minute (short-term) resource limit, you will typically be rejected for a short period, to save resources on our end.
- If you reach the per-day (long-term) resource limit, you will typically be rejected for a period up to 24 hours. This means you have exhausted the data quota granted by mnemonic.

If you find yourself reaching the per-day resource limit a lot, you may want to request a higher resource quota from mnemonic

Please use the metadata key "millisUntilResourcesAvailable" to let your client back off ⊘ gracefully.